## **AKT**

## общественного наблюдения при проведении<br>всероссийской олимпиады школьников

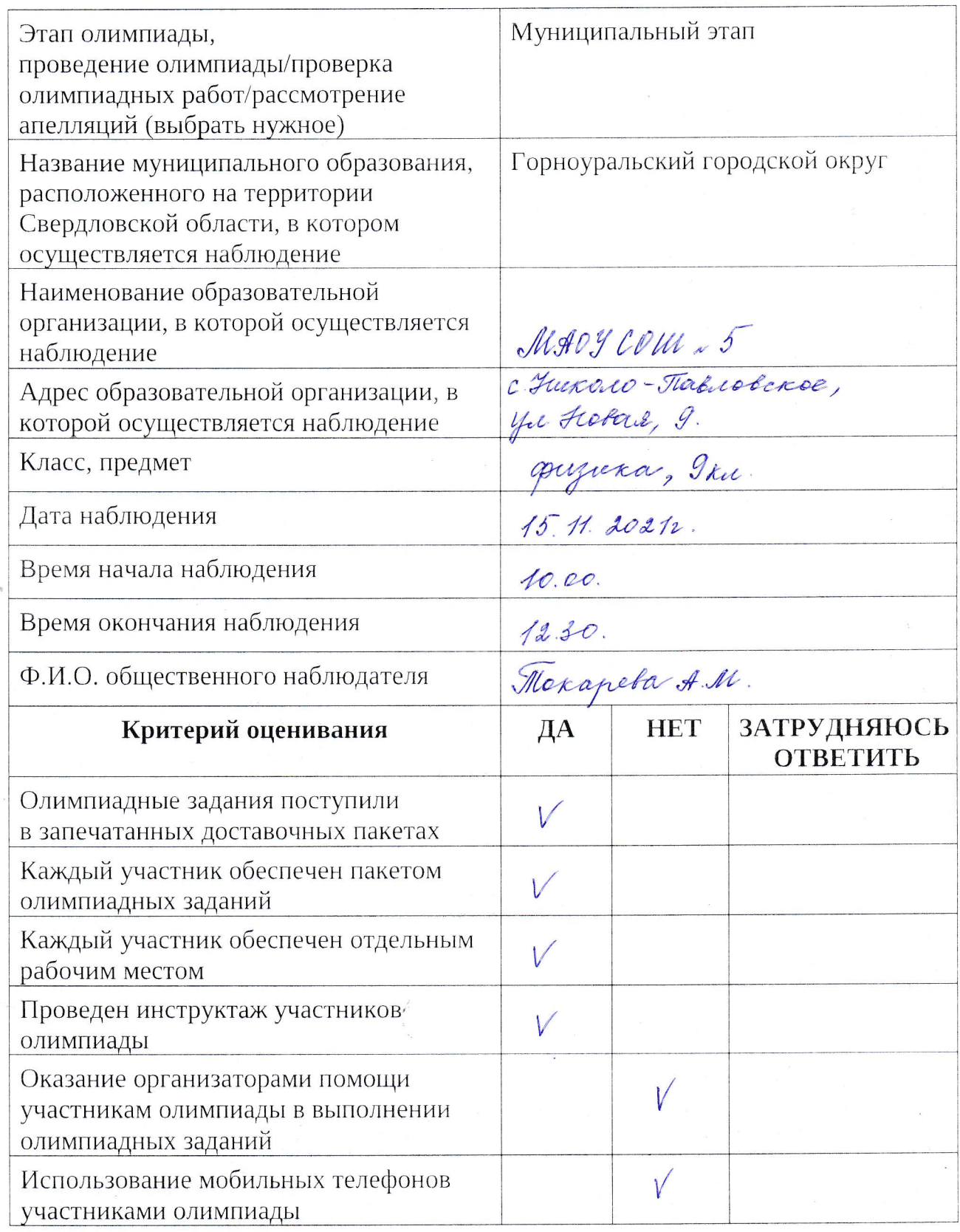

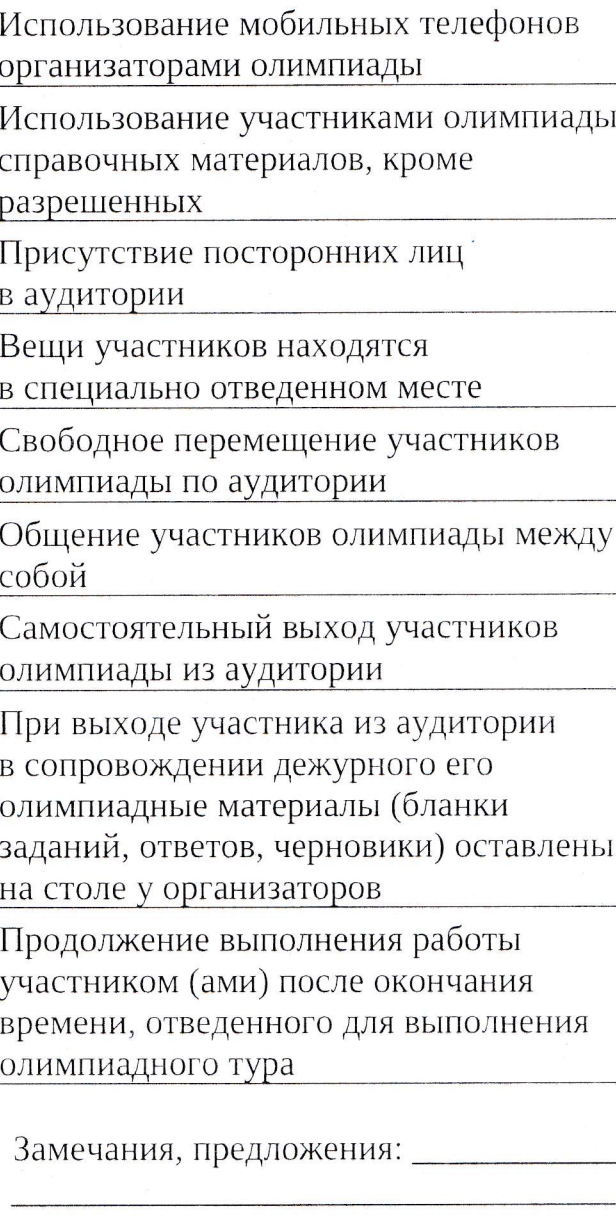

Общественный наблюдатель: \_

The

Акт принял организатор<br>проведения этапа олимпиады <sub>.</sub>

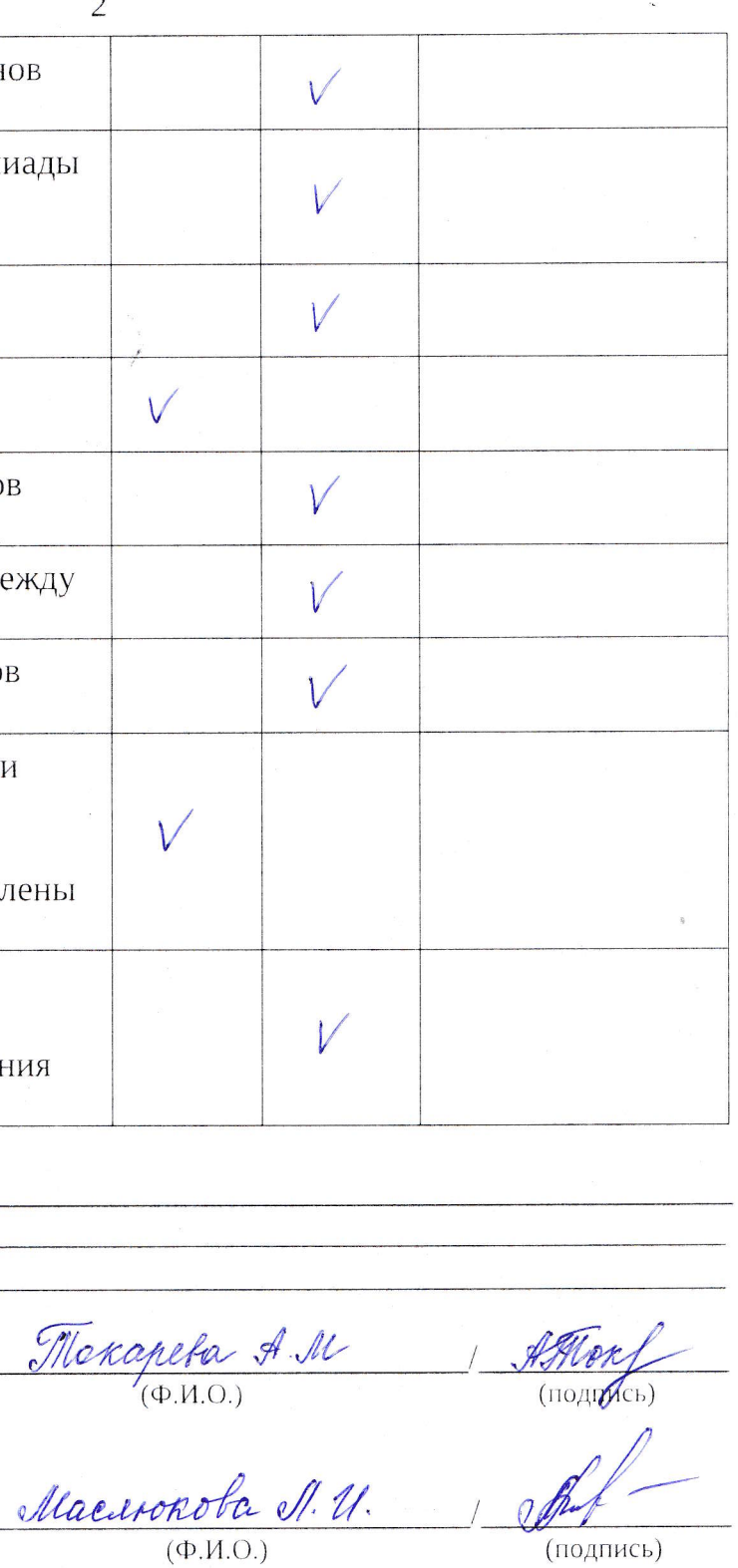